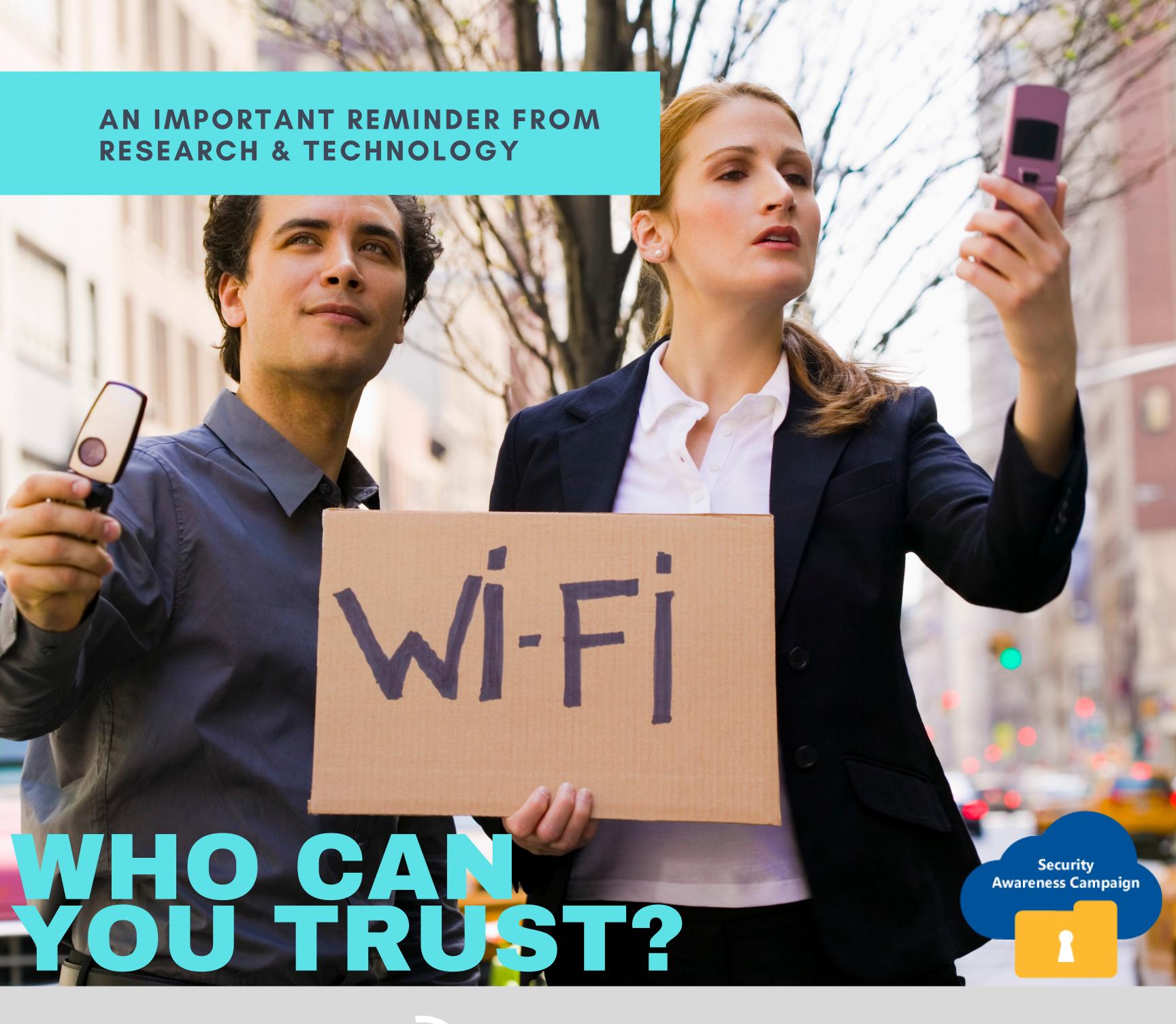

Do private work at the office or at home, not over public WiFi.

- Connect only to legitimate hotspots.
- Use a VPN.
- Disable WiFi auto-connect.
- Turn off WiFi when not in use.

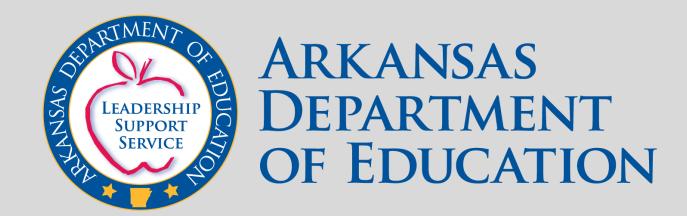

Watch the WiFi Safety Tips video.

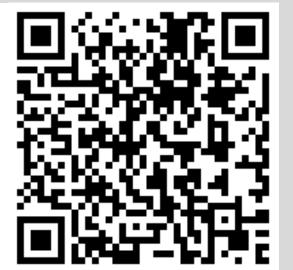